# **instagram pixbet - Melhores casas de apostas para iniciantes**

#### **Autor: flickfamily.com Palavras-chave: instagram pixbet**

- 1. instagram pixbet
- 2. instagram pixbet :blaze jogo de aposta app
- 3. instagram pixbet :jogos que da para ganhar dinheiro

### **1. instagram pixbet : - Melhores casas de apostas para iniciantes**

#### **Resumo:**

**instagram pixbet : Bem-vindo ao mundo das apostas em flickfamily.com! Inscreva-se agora e ganhe um bônus emocionante para começar a ganhar!** 

contente:

Bem-vindo à Bet365! Aqui você encontrará tudo o que precisa saber sobre a melhor casa de apostas do mundo.

Neste guia, vamos te mostrar tudo o que você precisa saber sobre a Bet365, desde como criar uma conta até como fazer apostas e sacar seus ganhos. Também vamos te dar algumas dicas sobre como apostar com sucesso e aumentar suas chances de ganhar.

pergunta: Como criar uma conta na Bet365?

resposta: Criar uma conta na Bet365 é fácil e rápido. Basta acessar o site da Bet365 e clicar no botão "Criar conta". Em seguida, basta preencher o formulário com seus dados pessoais e criar um nome de usuário e senha.

pergunta: Como fazer uma aposta na Bet365?

Aplicativo de Apostas Pixbet: Saque Rápido e Facilidade Na Palmda da Sua Mão No mundo moderno de hoje, tudo o que desejamos deve ser rápido, fácil e confiável. Isso é especialmente verdade quando se trata de apostas esportivas online. O aplicativo de aposta Pixbet oferece exatamente isso e muito mais. Com a capacidade de sacar seu dinho em instagram pixbet minutos por meio do PIX, esse aplicativo está se destacando no mundo dos negócios.

O Que é E Como Baixar O Aplicativo Pixbet

O aplicativo Pixbet é uma plataforma digital onde você pode realizar apostas em instagram pixbet várias modalidades esportivas. É rápido e fácil de usar, além de ser confiável. Você pode baixar o aplicativo Pixbet em instagram pixbet seu dispositivo Android ou iOS e começar a apostar agora. No entanto, é importante saber que, no momento, os aplicativos de aposta esportiva não estão disponíveis na loja oficial da Google Play Store. Portanto, vale a pena visitar o site oficial do Pixbet para saber como baixar e instalar o aplicativo facilmente.

Benefícios De Usar O Aplicativo Pixbet

Facilidade de uso:

O aplicativo é otimizado e projetado para que você realize suas apostas com facilidade. Retiradas rápidas:

Você pode sacar seu dinheiro em instagram pixbet minutos por meio do PIX.

Ampla variedade de modalidades de apostas:

Você pode apostar em instagram pixbet várias modalidades esportivas. Promoções:

Existem várias promoções disponíveis, incluindo a promoção Bolão Pixbet, onde você pode ganhar palpites grátis.

Como Utilizar O Aplicativo Pixbet

É fácil começar a usar o aplicativo Pixbet para realizar suas apostas. Depois de fazer o download do aplicativo, é necessário realizar um cadastro e fazer um depósito mínimo de R\$ 10.

Você pode fazer apostas na Pixbet usando a versão móvel do site ou o próprio aplicativo. A página é adaptada para dispositivos móveis, o que significa que o layout é o mesmo usando um computador de mesa ou notebook. Portanto, é possível fazer apostas no Campeonato Brasileiro e em instagram pixbet outros eventos esportivos, onde e quando quiser. Conclusão

Na conclusão, o aplicativo Pixbet é uma excelente opção para quem quer mais comodidade e velocidade ao realizar suas apostas online. Seus benefícios incluem saques rápidos, boa variedade de modalidades de apostas, facilidade de uso e promoções exclusivas. Com o aplicativo Pixbet, é possível realizar seu cadastro, fazer apostas, solicitar depósitos e sacar dinheiro em instagram pixbet comodidade, onde e quando desejar.

Perguntas Frequentes

**Perguntas** 

Respostas

Para quê o aplicativo Pixbet é útil?

O aplicativo Pixbet é útil para realizar apostas esportivas em instagram pixbet eventos online. O aplicativo Pixbet tem uma versão em instagram pixbet português brasileiro?

Sim, a versão

css

do

aplicativo Pixbet na Google

Play Store está em instagram pixbet português brasileiro.

É preciso ter um cartão de crédito ou débito para fazer apostas na Pixbet?

Não, não é preciso ter um cartão de crédito ou débito para fazer apostas na Pixbet. Os usuários podem usar o PIX, um serviço de pagamentos móveis proporcionado pelo Banco Central do Brasil. Para utilizar o Pix na Pixbet Brasil, o usuário simplesmente deve confirmar o cadastro e, em instagram pixbet seguida, solicitar o pagamento de um valor entre R\$ 1 e R\$ 10.000. Em poucos segundos, o processamento do depósito será confirmado em instagram pixbet instagram pixbet conta e o valor será debitado na carteira de apostas.

Como posso contatar o atendimento à cliente da Pixbet?

Você pode entrar em instagram pixbet contato com o suporte ao cliente utilizando a função de chat on-line disponível no site da Pixbet. Em alguns casos, esse recurso pode não funcionar corretamente no aplicativo e pode ser necessário acessar o site pelo navegador em instagram pixbet vez disso.

## **2. instagram pixbet :blaze jogo de aposta app**

- Melhores casas de apostas para iniciantes

!7!4!5!9.12.20?3.13?20.22?

Acesse o site da bet365 e clique em"Registre-se". Preencha o formulário "Abrir Conta' com os dados que a empresa solicita e crie o seu nome de usuário e instagram pixbet senha segura. No campo código de bônus betfair, insira

código promocional ''MEU365''

No campo códigos de Bônus bet bet 365 insira os códigos promocionais ''MUBO'' e insira a Você está procurando uma maneira de criar apostas na Pixbet? Não procure mais! Neste artigo, vamos passar por cima dos passos que você precisa seguir para fazer a aposta nesta popular plataforma brasileira. Também abordaremos algumas dicas e truques pra ajudar no máximo da instagram pixbet experiência em apostar s vezes é difícil encontrar um caminho melhor do seu negócio

Passo 1: Escolha o seu tipo de aposta.

O primeiro passo na criação de uma aposta no Pixbet é escolher o tipo daposta que você deseja

fazer. A pixate oferece vários tipos, incluindo apostas únicas e acumuladores do sistema para cada um deles: Cada modalidade tem seu próprio conjunto com regras ou pagamentos; portanto deve-se entender as diferenças entre eles antes mesmo das escolhas serem feitas por si mesmos!

Passo 2: Selecione suas probabilidades.

Depois de escolher o tipo da aposta que você quer fazer, é hora para selecionar suas chances. Pixbet oferece uma ampla gama das probabilidades dos vários esportes e eventos; assim sendo tem certeza encontrar algo do seu interesse: use a página web ou aplicativo móvel PIXBET pra navegar pelas cotas disponíveis na instagram pixbet estratégia!

[betboo sport](https://www.dimen.com.br/betboo-sport-2024-05-31-id-11104.html)

### **3. instagram pixbet :jogos que da para ganhar dinheiro**

### **Explosão num hotel instagram pixbet Quênia deixa 4 mortos e vários feridos**

Uma explosão instagram pixbet um hotel pequeno, situado perto de uma delegacia de polícia no nordeste do Quênia, causou a morte de quatro pessoas, incluindo três policiais, e ferimentos instagram pixbet várias outras pessoas, ontem, lideres políciais disseram.

A explosão instagram pixbet Mandera, uma cidade na fronteira com a Somália, foi causada por um dispositivo explosivo improvisado plantado no hotel e detonado durante o café da manhã, quando uma plateia se sentou para comer, segundo a polícia.

O chefe de polícia de Mandera, Samwel Mutunga, disse que dois dos feridos estão gravemente feridos e serão levados para a capital, Nairobi.

Investigadores culparam o grupo extremista baseado no leste africano, al-Shabab, pelo ataque. O grupo ainda não se responsabilizou pela explosão. No entanto, foi associado a grandes ataques no Quênia e na Somália vizinha.

O ataque mais recente seguiu-se a outro domingo no condado costeiro de Lamu, no Quênia, onde dois policiais reservistas foram mortos.

#### **Ameaça terrorista persistente**

A região é palco frequent de operações de segurança, devido aos esconderijos dos militantes no matagal próximo. Durante uma operação policial instagram pixbet Garissa County no domingo, a polícia recuperou materiais para fabricar dispositivos explosivos improvisados, um rifle AK-47 e dois carregadores. Três pessoas escaparam durante a operação.

Al-Shabab tem frequentemente cruzado a fronteira pelo solo perto e lançou ataques no passado. O governo queniano havia anunciado planos para reabrir a fronteira com a Somália, mas adiou a reabertura devido aos ataques de extremistas.

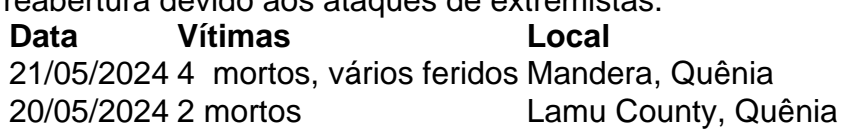

Autor: flickfamily.com Assunto: instagram pixbet Palavras-chave: instagram pixbet Tempo: 2024/5/31 11:22:52